# **Livrable de projet F: Prototype I et rétroaction de clients GNG 1503 – Génie de la conception Faculté de génie – Université d'Ottawa**

Abdoul Fadel BOLLY Niels Aimerick ASSOGBA Serigne DIA Fania EBO Ammar Bibi Youcef Boudjadja

Le 06 Novembre 2022

# **Table des matières**

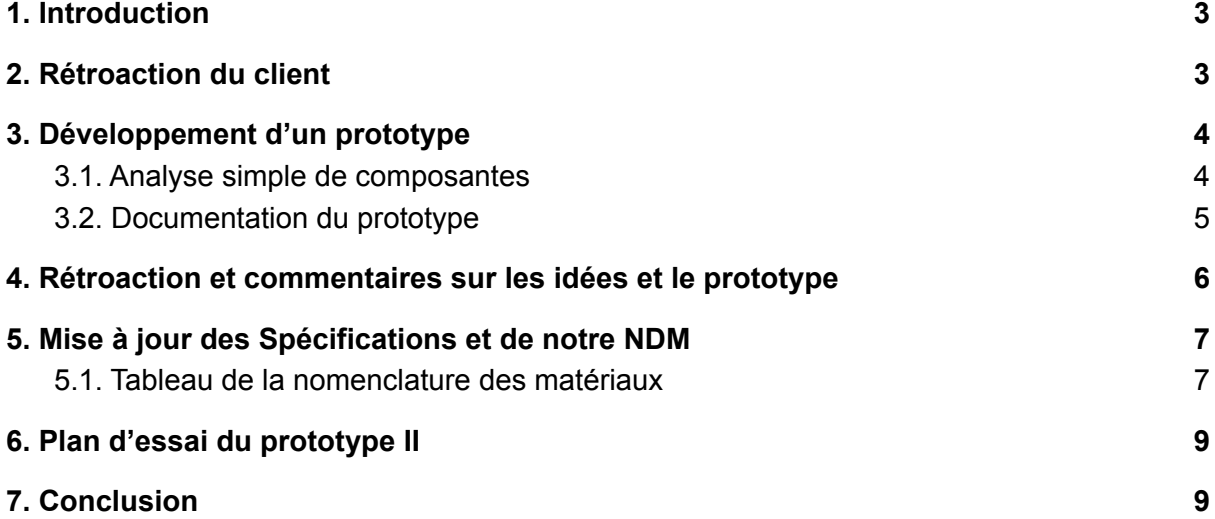

#### *Résumé*

*Suivant les différentes étapes de la pensée conceptuelle, nous sommes enfin au prototypages et essais. Dans ce livrable, nous devrons développer notre premier prototype et élaborer un plan d'essai pour le deuxième à remettre au livrable G. Ensuite, nous allons rencontrer le client et obtenir sa rétroaction des clients pour améliorer notre prototype.*

<span id="page-2-0"></span>(L'emploi du genre masculin dans ce livrable a pour but d'alléger le texte et d'en faciliter la lecture.)

### *1. Introduction*

Suite à la deuxième rencontre avec le client et la remise du livrable E, nous avons amélioré notre solution et ses différents sous-systèmes. Puis, nous avons eu deux semaines pour élaborer le premier prototype de notre solution. Dans les paragraphes qui suivent, nous expliquerons le processus qui nous a permis de mettre en place ce premier prototype. De plus, nous montrerons différents aspects de celui-ci. Enfin, nous avons élaboré un tableau qui nous aidera à tester notre deuxième prototype.

### <span id="page-3-0"></span>*2. Rétroaction du client*

Lors de la réunion avec notre client, nous avons présenté notre conception détaillée. La rétroaction nous a servi de guide et d'amélioration à mener dans le futur de la conception de ce projet. Pour la page d'accueil qu'on voulait faire, on voulait offrir une option de langue (francais et anglais), car nous somme dans une université bilingue. Cependant, on nous a dit que cela peut rendre la tâche très difficile, par exemple les boîtes de dialogues ne sont pas de la même taille pour ces 2 langues. De plus, le client a aimé notre récit, il l'a trouvé accrochante (résumé rapide: personnage principal va à son cours, mais il n'y a personne, il cherche pourquoi). L'histoire explique directement pourquoi il n'y a pas de personnages dans la classe, cela fait partie du récit (rend la conception plus facile). Il nous a offert une suggestion, de ne pas toujours révéler tout dans notre récit afin de laisser un petit côté mystérieux. Aussi, il nous a dit qu'on pouvait rendre notre histoire un peu plus fou tant que cela reste approprié. Une autre chose que nous avons laissé tomber suite à la rétroaction du client sont les sons après avoir bouger un objet comme une chaise par exemple. C'est une tâche difficile, car premièrement ce n'est pas gratuit, deuxièmement c'est difficile à coller et si on décide de produire le son nous même, il s'agit d'un métier. Par contre, un son en arrière plan est une bonne idée, mais il a suggéré d'ajouter un bouton mute/unmute dans le cas où le son dérangerait l'utilisateur. Nous savons maintenant qu'il faut être malin et efficace. Pour améliorer la solution, il faut regarder ce que notre logiciel (unity) est capable de faire ou ce que le logiciel nous permet de faire facilement. Un proposition serait de mettre un truc caché dans le jeu, par exemple, un document caché, un code morse effectué par la lumière ou bien une lumière à un moment régulier éclair une vitre avec un message. Un commentaire constructif de la rétroaction est qu'on est une équipe avec plein d'éléments et plein d'idées, mais lors des tests si notre idée ne marche pas, on abandonne vite et on passe à d'autres prototypes à cause du temps restreint.

### <span id="page-4-0"></span>*3. Développement d'un prototype*

Notre premier prototype présente la salle de salle Norton Rose à l'échelle. Il contient quelques tables, des chaises ainsi qu'un tableau et la texture des murs. Similaire aux images au point 5 (Documentation du prototype), notre modèle a pour but de concevoir notre espace de l'application de réalité virtuelle. Il a été développé le 06 Novembre, la veille de notre rencontre #3 avec le client.

#### <span id="page-4-1"></span>*3.1. Analyse simple de composantes*

Pour ce premier prototype, nous utilisons des composantes telles qu'une chaise, un mur, un plan, et une texture. Tous sont gratuits et accessibles sur l'Asset Store du logiciel 'Unity'. L'idée est que nous rassemblons ces éléments afin de créer une classe similaire à celle de Norton Rose. De plus, ils permettront de s'approcher du réalisme et serviront d'interactivité dans les prototypes suivants. En outre, le premier prototype nous permettra de pratiquer et de se familiariser avec les outils de Unity, d'avoir une rétroaction de futurs utilisateurs et du client avant de pouvoir télécharger et manipuler définitivement certains éléments payants depuis l'asset store, d'ajouter un personnage et de créer l'interactivité. Sachant que notre produit doit répondre à des exigences et besoins, nous devons nous rassurer d'aller sur le bon chemin.

#### <span id="page-4-2"></span>*3.2. Documentation du prototype*

Comme dit plutôt, notre premier prototype est ciblé sur le rassemblement de divers objets se trouvant dans la salle Norton Rose.

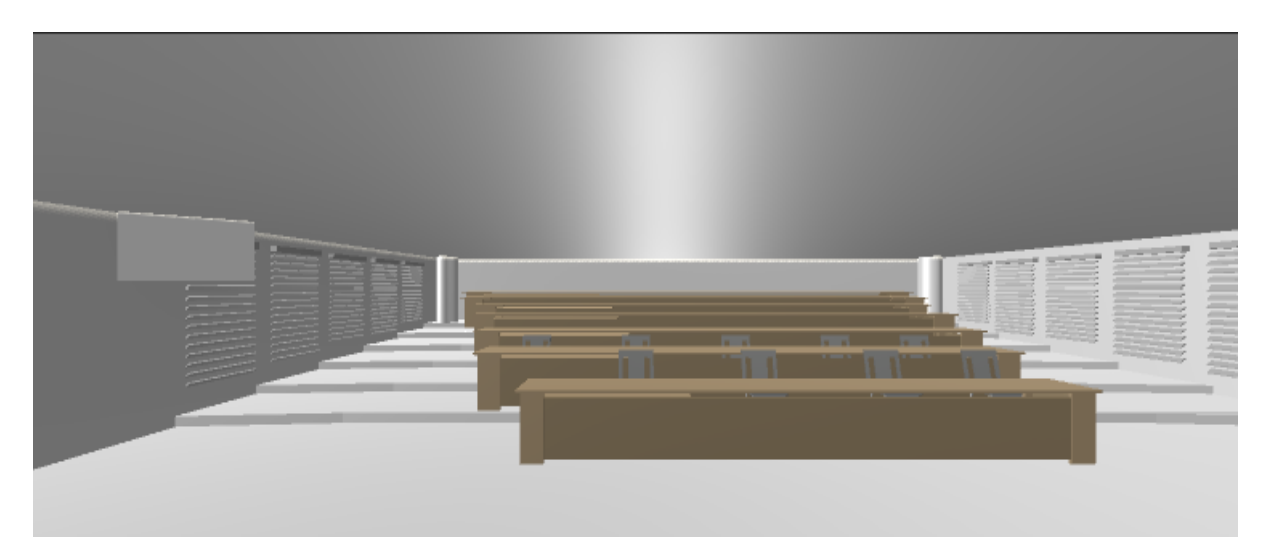

Concept 1 : Les chaises

- Concept 2 : Les tables

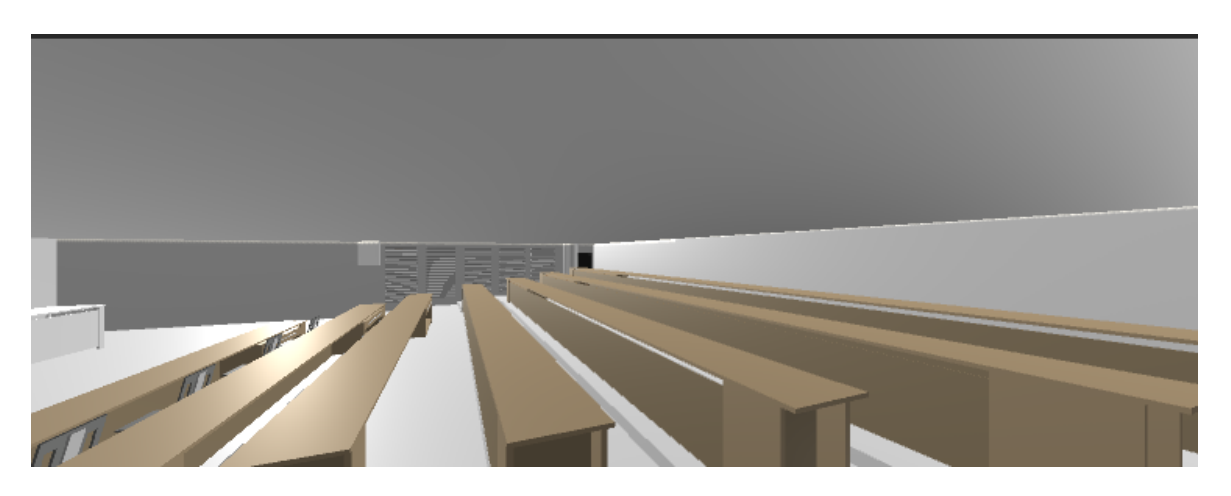

- Concept 3 : Le tableau

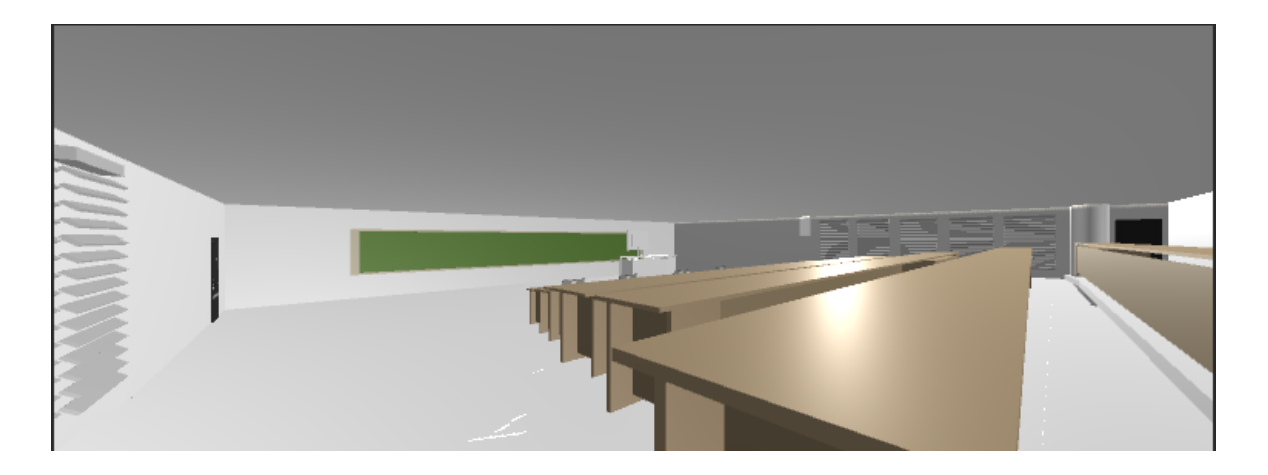

- Concept 4 : Bureau du professeur

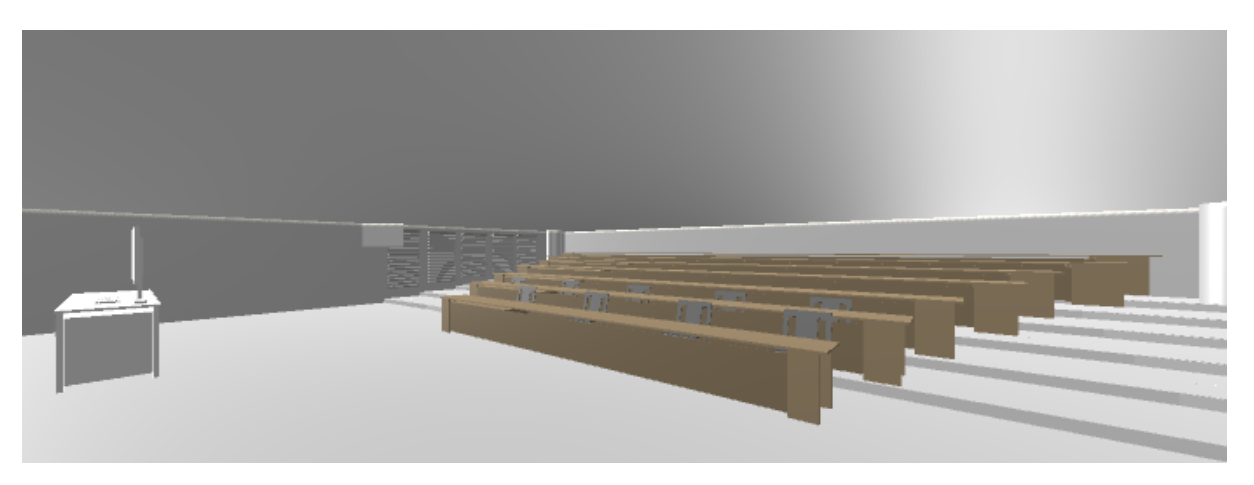

### <span id="page-6-0"></span>*4. Rétroaction et commentaires sur les idées et le prototype*

Naturellement, pour un premier prototype nous ne nous attendions pas à recevoir des éloges des potentiels clients ou utilisateurs. Au contraire, les critiques ont été bien présentes. En effet, nous avons soumis notre premier prototype à l'évaluation d'un de nos collègues étudiants de la faculté de droit ayant l'habitude de suivre ses cours à la salle Norton Rose qui fait l'objet de notre projet de groupe. Sa première réaction était de mettre l'accent sur le fait que notre premier prototype a une fidélité très faible à la réalité de la salle. En effet, la texture des murs n'est pas présente: les tableaux blancs qui longent le haut des murs ne sont pas matérialisés; la forme arrondie des rangées et des tables qui donnent à la salle sa particularité n'est pas présente ; la table du professeur,très atypique, doit être une priorité . D'autre part, plusieurs éléments importants sont absents de la salle: les portes manteaux, la finition sur les bordures des rangées, la luminosité, les projecteurs, horloges, caméras et écrans de surveillance.

L'aspect positif de notre échange avec cet étudiant est qu'il a salué l'effort fourni pour arriver à une architecture d'ensemble de la salle avec une fidélité de l'échelle des dimensions en expérimentant des objets bien positionnés et quelques textures mis en place.

De notre côté, l'interprétation que nous avons de cet échange est que notre objectif ciblé de prototypage est atteint à savoir mettre en place une structure adéquate de la salle en respectant l'échelle de dimensions. Mais aussi il nous a mis la puce à l'oreille concernant la fidélité des éléments de la salle et les finitions qui donnent plus d'attractivité à notre prototype mais nous sommes conscients que cela fera grand part de nos prochains objectifs de prototype.

## <span id="page-6-1"></span>*5. Mise à jour des Spécifications et de notre NDM*

De la rétroaction que nous avons eu avec notre utilisateur potentiel, nous avons eu à réajuster nos spécifications cibles que nous avions esquissé aux livrables C et D. En effet devant les faits accomplis nous nous sommes rendu compte qu'arriver à un niveau de réalisme aussi élevé qu'on s'était fixé peut être très difficile vu la contrainte de temps que nous avons. De ce fait, au lieu de viser un réalisme total et une fidélité hors pair nous nous fixons comme objectif d'arriver à un réalisme satisfaisant avec comme priorité la présence de tous les éléments importants dans la salle.

Concernant les coûts de réalisation du projet, nous sommes un peu plus optimistes dans la mesure où l'asset store de notre plateforme de conception Unity, présente une panoplie d'objets gratuits de ce fait nous nous engageons à ne pas atteindre le budget établi.

Finalement pour l'interactivité, il s'avère plus difficile de parvenir à des interactions réalistes de l'utilisateur avec son environnement d'autant plus que nous ne prévoyons pas de concevoir un personnage visible par l'utilisateur mais plutôt un FPS shooter. De ce fait, nous gardons l'interactivité comme priorité mais revoyons à la baisse la quantité d'interactions et de surprises présentes dans le jeu.

#### <span id="page-7-0"></span>*5.1. Tableau de la nomenclature des matériaux*

Dans ce tableau nous avons regroupé les différents matériaux nécessaires à la création de la salle Norton Rose et favorisant son réalisme.

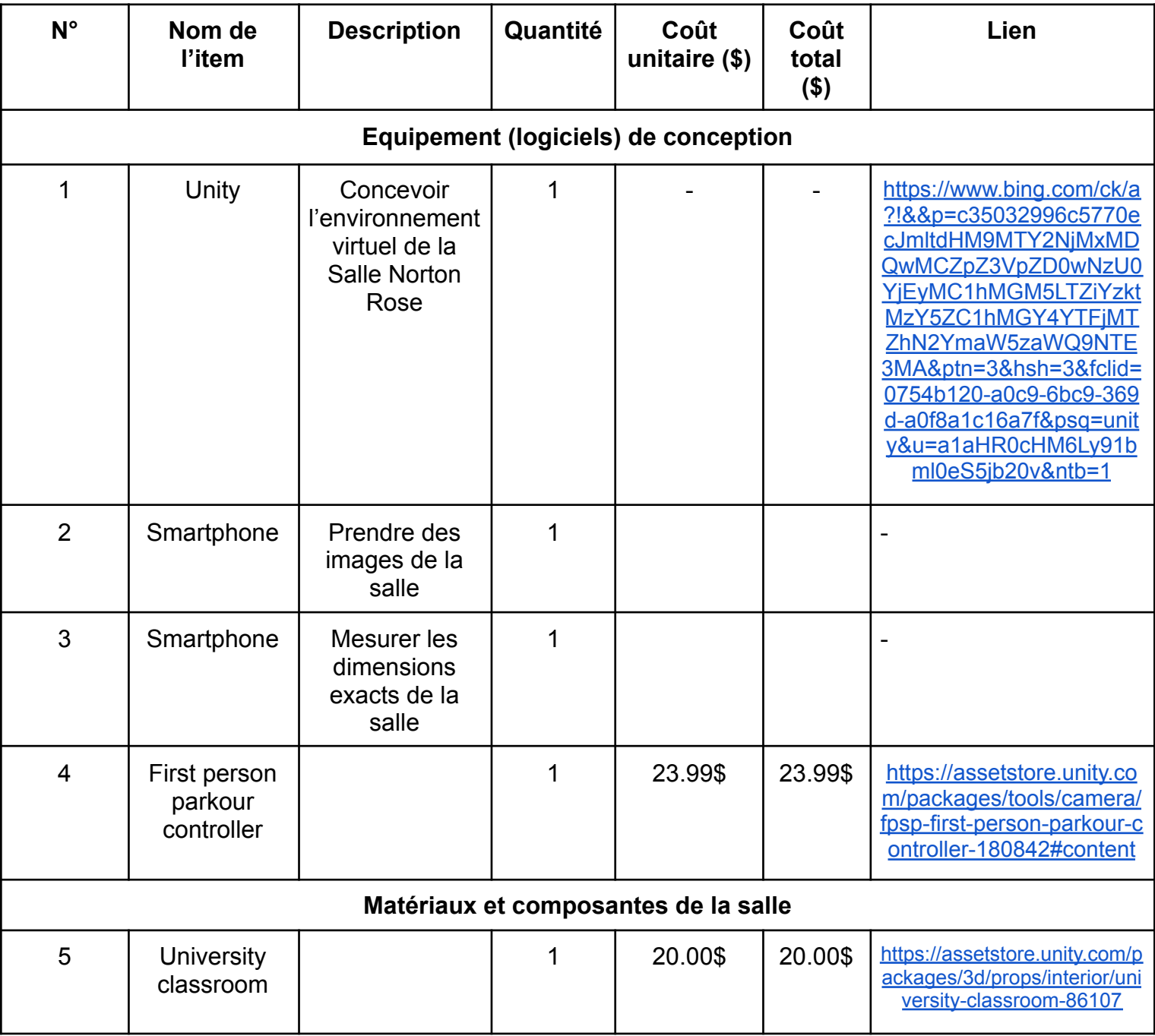

# <span id="page-8-0"></span>*6. Plan d'essai du prototype II*

Pour savoir comment tester notre prototype II, nous avons fait ce plan d'essai.

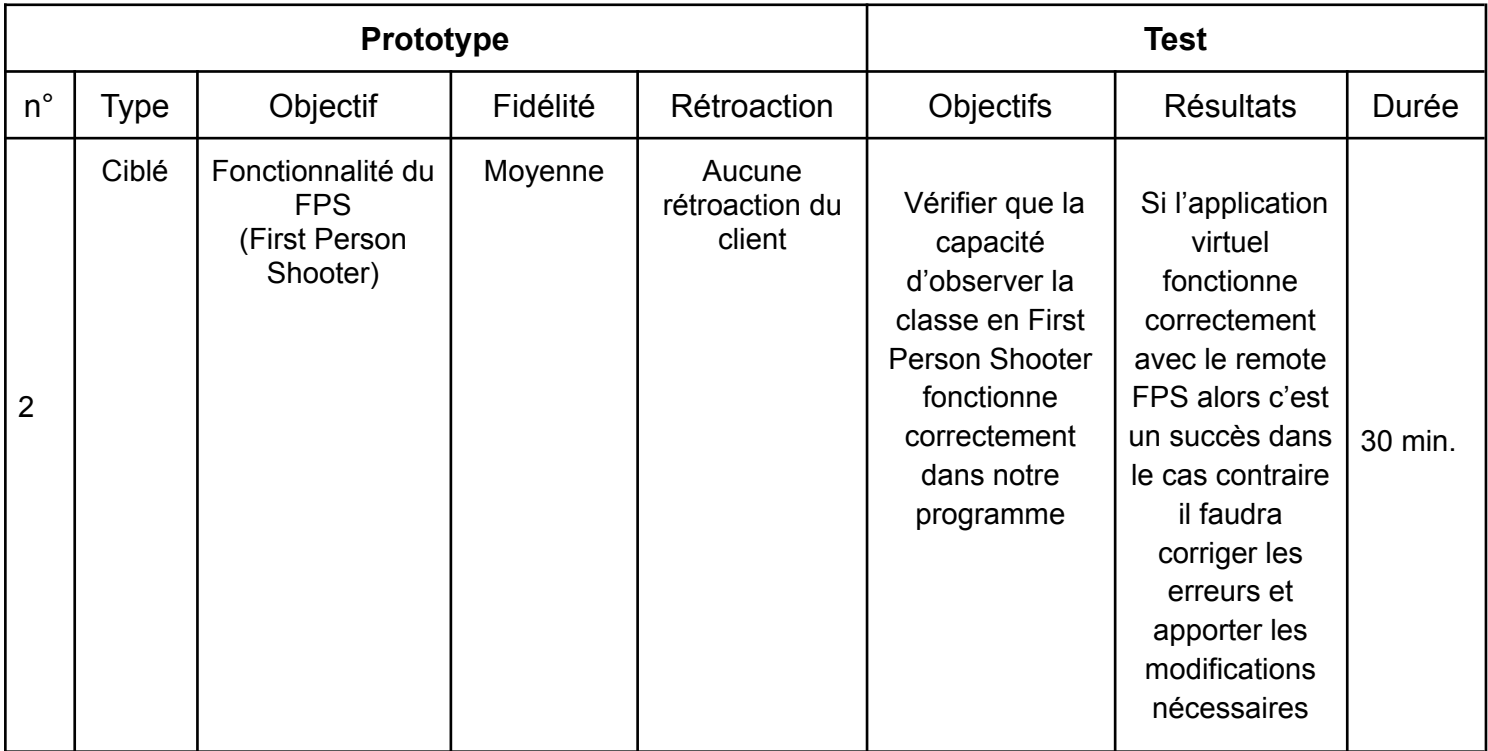

# <span id="page-8-1"></span>*7. Conclusion*

Ainsi, nous avons terminé la conception du prototype I et l'avons testé. Nous sommes donc près à le présenter au client et prendre en note sa rétroaction. À partir de celle-ci, nous pourrons développer le prototype II et le tester avec le plan d'essai fait au point 6.